#### **Macworld Superguides**

Right here, we have countless ebook Macworld Superguides and collections to check out. We additionally come up with the money for variant types and as a consequence type of the books to browse. The tolerable book, fiction, history, novel, scientific research, as capably as various other sorts of books are readily manageable here.

As this Macworld Superguides, it ends taking place being one of the favored books Macworld Superguides collections that we have. This is why you remain in the best website to look the incredible books to have.

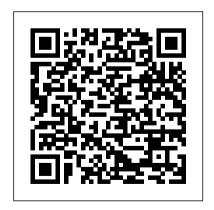

iPad 2 Superguide
(Macworld Superguides)
Macworld
iOS 7 is a dramatic reinvention of Apple's mobile
software that goes beyond
mere additions and
enhancements: The
company is changing the

very look of iOS itself. The overhauled design sports flatter icons, less skeumorphism, and thinner typefaces. That said, you won't be completely lost if you've used prior versions of iOS: Apple hasn't changed the home screen

much, and the basic gesturesMac software. While most and interactions are largely the same, with a few new exceptions. This guide packs Microsoft Office, Adobe in everything that's new in iOS 7, how to upgrade, and more.

Switching to Mac (Macworld Superguides) Macworld

There's a lot of free and low-cost software available to Mac users these days, and the challenge is sifting through that vast selection to find the prized few apps worthy of a permanent place on your hard drive. Let this book be your ultimate guide to affordable people are aware of the bigname software titles-Photoshop, and the likesome of the best Mac software is, like so many precious gems, hidden. Many great products out there don't get the recognition, or even the awareness, that they deserve. And when that happens, Mac users miss out. That's where Macworld comes in. We mine the Web, them here. For each looking for inexpensive software (generally \$35 or less) that makes your Mac run better, helps you work more efficiently, and lets

your Mac do the little thingsand some pretty big onesyou always wished it could do. We call these programs Mac Gems, and we're highlighting the very best in our Mac Gems Superguide, second edition. Make finding inexpensive Mac software easy with our new collection of OS X Lion gems from senior editor Dan Frakes. We've picked our favorite Lion-compatible products, and we present program, we give you a brief description of what it does, as well as links to the developer's website and our full review. Some of the

products are ones we've recently discovered: others are oldies but goodies. The one thing they all have in common is that each is a standout product that won't break the bank Lion Installation Guide (Macworld Superguides) Macworld Research digital cameras and accessories. Improve your photography workflow. Manage images on your Mac or on the go. Edit and tweak your pictures to perfection. Print,

share, and display

photos to the world. Protect your images from disaster. For all the work camera companies have put into making their cameras as easy to use as possible, many how-to articles, we people still find the know that digging process of getting a back through all of mystery. Add in the camera capabilities of most modern smartphones, and it's the information in easy to get quickly overwhelmed by all the possibilities. Enter Macworld's

Digital Photography Superquide, fourth edition, for all your photographic needs. While Macworld regularly features photography tips and good shot shrouded in those stories can be a hassle, if not impossible. For readers who want all one place, we're pleased to present our Digital Photography

Superguide .In the popular photography book, we offer the latest advice on buying a new camera; developments in getting great shots; your growing photo library with desktop applications like iPhoto '11, Aperture, alike. In this and Photoshop Elements; and much more. We've even included a special section on iPhone photography for any budding iPhone-

ographers out there. fourth edition of our The information has been updated and expanded to cover all photos quickly and the latest digital photography, managing and editing and we've organized it in this easy-tofollow quide for beginners and pros 196-page book, you'll advantage of both learn about the entire photography process: We'll walk you through purchasing the digital camera that's drive disasters. If

right for you; shooting in difficult situations; importing safely; managing your image collection by adding valuable information like names, locations, and ratings; and sharing your photographs with the world by taking print products and online services. We'll also explain how to protect your photos from hardyou've been wishing coveting one from afar, let you knew more about editors at Macworld help your camera, or you get to know Apple's newed feel overwhelmed by smartphone. Take a tour of your photo library device's exterior and basic and aren't sure where features, and learn how to to turn, this book activate a brand new iPhoto discover basic gestures for

Master iPhone Photography (Macworld Superguides) Macworld

The Digital Photography Superguide is bursting with the latest insight and advice for every aspect of digital photographyon the Mac.

#### **Macworld IPad Superguide**

Macworld

Whether you've just purchased a new iPhone 5c or 5s or you're

coveting one from afar, let the editors at Macworld help you get to know Apple's newest smartphone. Take a tour of the device's exterior and basic activate a brand new iPhone: discover basic gestures for navigating through apps and home screens; and get acquainted with key features like Siri, Mail, and Maps. Read up on your iPhone's default apps, tweak your settings, and find out how to download more programs from the App Store. And in case you're stumped on how to best outfit your device, we provide suggestions for

great iPhone 5s and 5c cases, headphones, speakers, and more.

PC World Macworld The latest book in our popular Superguide series, Macworld's Switching to Mac Superguide, is aimed at new Mac owners who are making their first baby steps into the OS X world. If you or someone in your family is finally making the switch to a Mac from a PC, this indispensable guide can help with the big move. Moving from Windows to OS X means rewiring your muscle memory and learning to do old things in new ways. The basic stuff you do dozens of times a day-opening and closing programs and files, managing windows-are all done

differently on a Mac. Switching can feel like you've been language sounds vaguely familiar, a friendly new neighbor: eager to but is definitely not your native tongue. This book will be your guide and interpreter. In Macworld's Switching to Mac Superguide, we give you a quick orientation to your new computing your Mac. We'll tell you what landscape and its principal parts (the Finder, the Dock, the Menu Bar). We explain how to work with files and programs and how to get started with OS X's built-in applications. We also walk you through the process of movingtransferring old files to the new system and customizing, and even Macworld show you how to run Windows on Thanks to the iPhone, many more your Mac (if you must) or to share of us have a camera in our

files, screens, backup drives, and routers between your new Mac welcome you and happy to do whatever we can to help you settle Macworld's iPhone Photography in. If you can't quite leave Windows behind, don't worry. You can run Windows right on tools you need and how to get started. Finally, just in case you hit a few bumps on the road with your Mac, you'll find instructions on how to troubleshoot your Mac like a pro.

### **Mac Troubleshooting** (Macworld Superguides)

pocket. But, like any art, great photography takes time. (Maybe transported to a country where the and Windows PCs. Think of us as not as much money wasted on roll upon roll of 35mm film, though.) That's why we put together Superguide, our attempt to help you glide through the rough patches and on to photographic stardom. This book explains it all: The nitty-gritty bits of taking pictures, editing and sharing your work, and using third-party apps and accessories to move from mischief to mastery. Learn how your iPhone can quickly transform into a portable camera when you need it to, whether it's buttons pulling double duty or app shortcuts built into iOS. Discover how to take pictures in almost any

situation using old photography tricks and tips. Decide how you'd like to edit, sort, and organize your images; we offer tips on the Photos app, iPhoto for iOS, and suggestions for third-party applications that can make your image-editing easier. And, if you want to see what other goodies can propel your iPhone to mobile photograph greatness, we've got just the thing with a roundup of the top iPhone photography accessories.

## **iCloud Starter Guide** For Dummies

Macworld's iPod and iTunes Superguide provides tips, tricks, and expert advice about Apple's popular iPod music player and iTunes jukebox software.

# OS X Hints, Snow Leopard (Macworld Superguides)

Macworld Need a crash course in the basics of operating and working with your Snow Leopard Mac? This 126-page guide will help teach you the ins and outs to get you up to speed and computing like a pro. The readers of Macworld are amazingly diverse. Among our audience are some incredibly tech-savvy folks, and we're glad to have them. There are also some people among us who are relatively novice Mac users, who avidly read what we write in order to

flex and improve their Mac skills. For the past few years we've offered a book, the Mac Basics Superguide, that's been a hit with both audiences. And I'm happy to announce that we've just updated that book for Snow Leopard. If you're someone who's struggling with the basics of operating a Mac, or someone who's a new user of Mac OS X (perhaps you've made the switch from Windows to Mac) this new 126-page guide will get you up to speed. Written in an easy-to-follow style, the Mac Basics Superguide, Snow Leopard Edition will give you detailed

tips and information about using that: It's the book you give to the Finder and the Dock. switching between programs, using Apple's Spotlight search tool, opening and saving your files, and setting up system preferences and user accounts. We've tossed in some basic security and troubleshooting advice to keep your Mac up and around as a handy reference running smoothly. And our own when there's no flesh-and-blood Dan Frakes, who pens our Mac expert nearby. (I sent my mom Gems blog and magazine column, has assembled a list of book, and I like to think it's 20 great low-cost programs that reduced the number of will enhance your Mac experience. But I said this book Mac experts out there might was for the Mac experts among also appreciate the writers who us, too. Here's what I mean by contributed to this book:

the people you know who need a leg up on using their Mac-all of your friends and family members who use you as the be-Kirk McElhearn. all, end-all Mac resource. The reality is, a Mac expert can only (Macworld Superguides) IDG be in one place at any given time. This book can always be a copy of the first edition of this questions she asks of me.) You

Christopher Breen, Dan Frakes, Glenn Fleishman, Rob Griffiths, Joe Kissell, Ted Landau, Harry McCracken, and Mac Basics, Snow Leopard Consumer & SMB. Inc. Since Lion's release, Macworld has published a deluge of Lion news, how-tos, and guides about Apple's newest version of Mac OS. Now, you can get all that information and more in one place with our Total Lion Superguide. Total Lion is the latest in our "Total" Superguide series (following Total Tiger, Total Leopard, and Total Snow Leopard). It covers just about

everything you need to know about Once you've got Lion up and OS X 10.7 in an informationpacked 132-page book. We've taken the best of Macworld's coverage of Lion and distilled it into our Superguide: Read the entirety of Dan Frakes' six-part Lion Installation guide, along with ever having to manually save contributions from Macworld staff documents again with Lion's new members Lex Friedman, Dan Moren, Chris Breen, Roman Loyola, Jonathan Seff, and Jackie Dove. In this book, we walk you through everything you need to know about Lion, starting with a comprehensive rundown of all the and small, that Apple has added to We lay out which devices will new features present in this version of Mac OS X. We help you install Lion, troubleshoot any installation woes, and learn how to set up a boot disc or drive.

running, discover how to navigate the new interface by using Multi-Touch gestures, Mission Control, and Launchpad; share files in AirDrop; and control other screens via Screen Sharing. Avoid ready to upgrade their devices. If Auto Save, Versions, and Resume features. Protect yourself from would-be data thieves by using Apple's FileVault 2 encryption functionality. And finally, find out or iPad with this step-by-step about tons of new features, big the OS's included applications. We want to make sure you can read the Total Lion Superguide wherever and whenever you'd like to; as such, we've put the

book up for sale in a variety of formats-just choose the one that works best for you. Macs For Dummies Macworld iOS 5 has hit the stage, and eager users everywhere are getting you're concerned about the upgrade process, or simply want to know all your setup options before making the big switch, let the editors at Macworld help you upgrade your iPhone, iPod touch, guide. Want to upgrade to iOS 5? run Apple's newest mobile OS, and how to download and install it. Once you've gotten the software on your iPhone, iPod touch, or iPad, we'll walk you

through its marquee features: Master new multitasking gestures on the iPad 2 and explore Notification Center; play with Apple's three new apps, Reminders, Messages, and Newsstand: learn about improvements to Safari, Mail, Camera, Photos, and Game Center: check out the smaller tweaks made to Maps, Calendar, Music, Videos, FaceTime, Weather, and Stocks; and discover Curious about the new iPad? Let what's been done under-the-hood in regards to Twitter integration, new typing tricks, AirPlay mirroring, and Accessibility. If you're confused about Apple's new sync service, iCloud, never fear: Our iOS 5 Upgrade Guide also offers a rundown of the

service and each of its features, as iOS 5. We also highlight and well as a step-by-step guide for setting it up on your device. And for those who wish to untether their iOS device from their computer, the guide explains how to take advantage of iOS 5's Wi-Fi with every port, button, and Sync and eliminate cord-based backup and information transfer. Digital Photography, Fourth **Edition (Macworld** Superguides) Macworld the editors at Macworld help you learn everything you need to know about it with our thirdgeneration iPad Superguide. This in-depth Superguide covers everything you need know about your iPad's hardware and software, including the latest on

recommend some great apps and accessories to get you started. We provide step-by-step instructions for getting acquainted with your new iPad. Familiarize yourself switch on your device, and start the setup process. Customize your settings by enabling parental controls, changing the behavior of your iPad's side-switch, and (if you have an LTE-enabled iPad) creating a data plan. Learn about the many multitouch gestures you'll be using to open, close, zoom, and swipe on the 9.7-inch LED-backlit screen. Communicate with others using Mail, Safari, Messages, and FaceTime. In addition, we'll show you how to

sync and load all your favorite music, movies, television shows, podcasts, apps, and files using iTunes; how to convert most any file to work on the iPad; and how to stream your media to a television or other source using AirPlay. Organize your life using the iPad's built-in Calendar, Notes, Reminders, and Contacts apps, and get the best recommendations for third-party apps to help increase productivity, were three colored buttons in the Discover how to get work done on upper left corner of every Mac the iPad using iWork, Google Docs, and Microsoft Office files. Even without a tech support background, it's easy to troubleshoot most simple problems on the iPad. In our Troubleshooting Tips chapter, we

give a rundown of common questions plaguing users and the easiest ways to fix them. We'll also share some simple tricks to keep your device up and running, and suggestions for when you need to consult with the experts. iPhone 5s and 5c Starter Guide Macworld Whether you're relatively new to the Mac or someone who remembers the days before there window, OS X Mayericks has something new for you. Total OS X Mavericks covers every inch of Apple's new operating system: We provide an overview of all the features packed into OS X 10.9, then dive into what you need for a

basic installation. From there, we offer in-depth descriptions of new features like iCloud Keychain, Finder Tabs, and Finder Tags, detail what to expect from new apps like iBooks and Maps and OS X's new multiple displays, and explain Apple's under-the-hood changes in plain English. There's never been a better time to be a Mac user. And with Total OS X Mavericks to help you get acquainted with the Mac's latest and greatest features, you'll be on the fast track to more fun and greater productivity.

iPad Superguide, Third **Edition (Macworld Superguides**) Macworld Whether you've just

purchased your very first Macthird-party utilities. And we'll the Macworld Superguide or you're a long-time Mac user who wants a OS, let Macworld's Mac Basics Superguide welcome you to the Mac and latest version of OS X, Mountain Lion. We'll help you move files from your old Mac or PC, get acquainted with the desktop, the Dock, Mission Control, and gestures. We'll provide a primer for tweaking your system preferences, changing your desktop wallpaper, setting parental controls, and adding why we make Mac Basics,

introduce you o the many built-in apps OS X has to comprehensive guide to their offer, along with an overview are plenty of manuals and on buying apps from the Mac guides that explain every App Store. When it comes to single system feature and security, the Mac has some great features, and you needn't be confused: We explain just what Gatekeeper member) up and running and app sandboxing are, and without making you feel like what they have to offer. And in case you get jammed up, the book has a whole chapter covered from the first time dedicated to basic troubleshooting and when to call in the experts. That's

dedicated to getting started with all things Mac. There setup detail; this book is instead designed to actively get you (or your family you're studying a textbook. Our 230-page book has you you turn on your Mac. We walk you through the setup process and transferring any old files you might have; and introduce you to the menus, windows, and places you need to know about to get going. From there, we help you customize Multi-Touch gestures, organize your files, and tweak your preferences. We'll get your Mac suited up with third-party apps and accessories. And you can follow our troubleshooting tips and security suggestions to keep your computer safe and sound. You won't find everything they need to know Lion Superguide, and our about the Mac in this book. (That's what Macworld.com is for.) But we hope it can

provide you with the tools you'll need and make you excited to learn more. If you are debating the upgrade to Mountain Lion, you might instead consider getting our **Total Mountain Lion** Superguide, which collects all our top-notch Mountain Lion coverage into one easyto-read ebook. If you're insistent on staying with Lion read, jargon-free book of or Snow Leopard, there's always our best-selling Total Snow Leopard version of Mac Basics. Lulu.com

Completely updated for Mac OS 8.5 and the latest Mac programs, this sixth edition of the hilarious international bestseller Macs For Dummies leaves no stone unturned! Popular Macworld columnist David Pogue gives you everything you need to know about Macs both old and new - in one easy-touseful knowledge that will turn you into a Mac guru in no time. iPhone 5 Starter Guide (Macworld Superguides) Macworld

Superguide is a 100-page ebook featuring expert tips and advice about shooting, editing, organizing, printing, and protecting your digital photos. Macworld Macworld When it comes to uncovering your Mac's hidden powers, there's no better resource than MacOSXHints.com, a collaborative Website that lets Mac users share their favorite tips and tricks. In fact, over the past ten years, the site has collected more than 13,000 hints. We've done more than just copying-and-pasting the hints from the site, though.

a clear, straightforward fashion, Track down anything online complete with screenshots, to make them as easy-to-use as possible. We've tried to address Terminal. If you're new to OS nearly every aspect of Snow Leopard, including customizing we'll show you how to get the look of Finder windows, searching hidden system files with Spotlight, and making the most of OS X navigation tools like Quick Look, Exposé, and Spaces. Save time with undocumented shortcuts and unlock powerful file sharing and printing features. Follow the step-by-step advice on squeezing more power from OS this book available. If you're X's productivity programs,

Macworld's Digital PhotographyWe've also rewritten them all in including Mail, iCal, and iChat. and stay organized with Safari tips. Finally, take a trip to X's command-line interface, started and how to protect yourself from dangerous actions. If you're a commandline veteran, you'll find tips for taking advantage of hidden commands and strategies for working in Terminal more efficiently. And yes, if you are still using Leopard, we've still have the previous version of looking to get the most out of

Snow Leopard, this book is a great way to help you do just that. And once you're up to speed, we encourage you to share the wealth-post your own discoveries and tips at www.macosxhints.com. Macworld Mac Basics Superguide For Dummies Mountain Lion (aka OS X 10.8) is now available, and thanks to the Mac App Store, the process of purchasing, obtaining, and installing Mac OS X is faster and easier than ever. Like Lion, getting this version of the OS no longer involves driving to

the nearest Apple Store or retailer, or waiting for the FedEx truck to arrive. But the some upgrade challenges; better shape your Mac is in before you install Mountain Lion, the better experience you'll have during and after the upgrade. Allow us to introduce the Mountain Lion or drive, as well as for Installation Guide. In this book, we cover the requirements for running Apple's newest OS; the things you should do to get your Mac ready; and the purchase and download processes. We walk you through the actual

installation: recommend some post-install tasks; discuss and help you decide if a "clean install" is for you. We've also got instructions for creating a bootable Mountain Lion installer disc installing Mountain Lion over Snow Leopard (Mac OS X 10.6). History Computer Review Macworld **Total Mountain Lion** Superguide (Macworld Superguides)Macworld iPhone 4S Superguide (Macworld

Superguides) IDG Consumer & SMB, Inc.

Every time Apple releases a new operating system, we pull together the most essential, indepth, and up-to-date information about the Mac OS and create a new book that gives our readers access to it all in one place. With Snow Leopard now out and rapidly gaining acceptance, it's time for us to release Total Snow Leopard. Following in the footsteps of our popular, everything-in-one-place guides to Mac OS X (Total OS X, Total Panther, Total Tiger, and Total Leopard), Total Snow Leopard is an information-packed 102-page book featuring just about everything you'll need to know

about Snow Leopard-all features, great and small. We've taken the best of Macworld's coverage of Mac OS X and distilled it into this everyone who uses Snow Leopard book, including contributions from such luminaries as Christopher Breen, Glenn Fleishman, Dan Frakes, Rob Griffiths, Joe Kissell, Ted Landau, out our other Superguides. Kirk McElhearn, Rich Mogull, Dan Moren, Jonathan Seff. Michael Scalisi, Derrick Story, Ben Waldie, and Sharon Zardetto. The book includes information to help you set up Snow Leopard smoothly and take advantage of its most important features. It'll also help you master the Web with Safari 4, get e-mail with Exchange, keep your Snow Leopard Mac secure, and increase

productivity with text substitutions and the Services menu. We think this book is a great resource for and hope you enjoy our Superguide. If you're looking for more help with OS X, iOS, and all things Apple, make sure to check